# **Soundprojekt für Zimo Decoder: DB BR 288a Motor: Maybach MD 650 bzw. MTU 12V 538 TA**

Version 1.6 Autor: Alexander Mayer

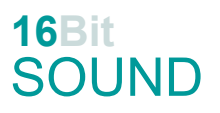

## **Vorbild:**

Die Wehrmachtslokomotive D 311 war eine dieselelektrische Doppellokomotive (mit jeweils den Halbeinheiten a und b) der deutschen Wehrmacht für den Einsatz mit den schweren Geschützen vom Typ Gustav bzw. Dora. Nach dem Zweiten Weltkrieg wurden die verbliebenen zwei Exemplare bei der Deutschen Bundesbahn als Baureihe V 188, ab 1968 als Baureihe 288 geführt. Die Kraftübertragung vom Motor erfolgte über einen zwischengeschalteten Generator zu den elektrischen Fahrmotoren. Die Steuerungen beider 75 km/h "schnellen" Loks waren elektrisch gekoppelt und wurden von dem jeweils vorausfahrenden Führerstand aus bedient. Die Gesamtmasse beider Fahrzeughälften zusammen betrug 147 Tonnen. Nach der Aufarbeitung 1949 bzw. 1951 bei der DB trugen die zwei Loks einen Anstrich in Flaschengrün (Ral 6007), später in Purpurrot Ral 3004. D 311.03a/b wurde zu V 188 001a/b (1969 z-gestellt) und D 311.04a/b zu V188 002a/b (bzw. 288 002a/b) umgezeichnet. 1957/58 wurden neue Maybach MD 650 Motore eingebaut. Die Loks wurden 1970 (288 001) bzw. 1973 (288 002-9) verschrottet.

(Quelle: Wikipedia)

### **Modell:**

Min. SW Version: 4.229 Adresse: 3 CV29 Wert 10

Das Soundprojekt ist auf das H0 Modell der Fa. Roco, spezifisch für die Einheit "a" konfiguriert. Die CV-Einstellungen sollten nur behutsam geändert werden um das Zusammenpassen der Fahr- und Sounddynamik zu gewährleisten.

Nach dem Einbau des Decoders sollte zuerst eine Prüfung (z.B. Adresse abfragen) auf dem Programmiergleis gemacht werden.

Sollte es zu völlig verstellten CV-Werten kommen, kann der Ablieferungszustand mittels CV8 = 8 (für Werte des Soundprojekts) wieder hergestellt werden.

Funktionstasten können mittels CV 400ff geändert werden, z.B. aktuell Pfiff auf F2 soll auf F4 gelegt werden: CV402 = 4 [\(http://www.zimo.at/web2010/documents/Zimo%20Eingangsmapping.pdf\)](http://www.zimo.at/web2010/documents/Zimo%20Eingangsmapping.pdf)

Das Soundprojekt ist mit einer **Bremstaste (F1)** ausgerüstet. Das Fahrzeug wird somit ausschließlich mit dieser gebremst. Durch CV 4 = 15 und CV 309 und 349 = 0 kann die Bremstaste deaktiviert werden. Ein dauerndes Einschalten der Bremstaste bewirkt eine "herkömmliche" Fahrweise nur mittels Regler.

Mit der Taste F9 (Speed Lock) wird die aktuelle Geschwindigkeit fixiert und der Geschwindigkeitsregler (des Steuergeräts) wird nur mehr zur akustischen Steuerung des Motors herangezogen. Somit ist eine Simulation einer Bergfahrt, anstrengenden Fahrt oder Dahingleiten im Standgas möglich.

Der Sound des Maybach-Motors stammt von Aufnahmen der Fa. ZIMO Elektronik GmbH Wien und wurde für dieses Projekt angepasst.

Neu in dieser Version: Antrieb des Lüfterrades der Digitalversion des Roco Modells.

### **F-Tasten Belegung des Projektes für BR 288a:**

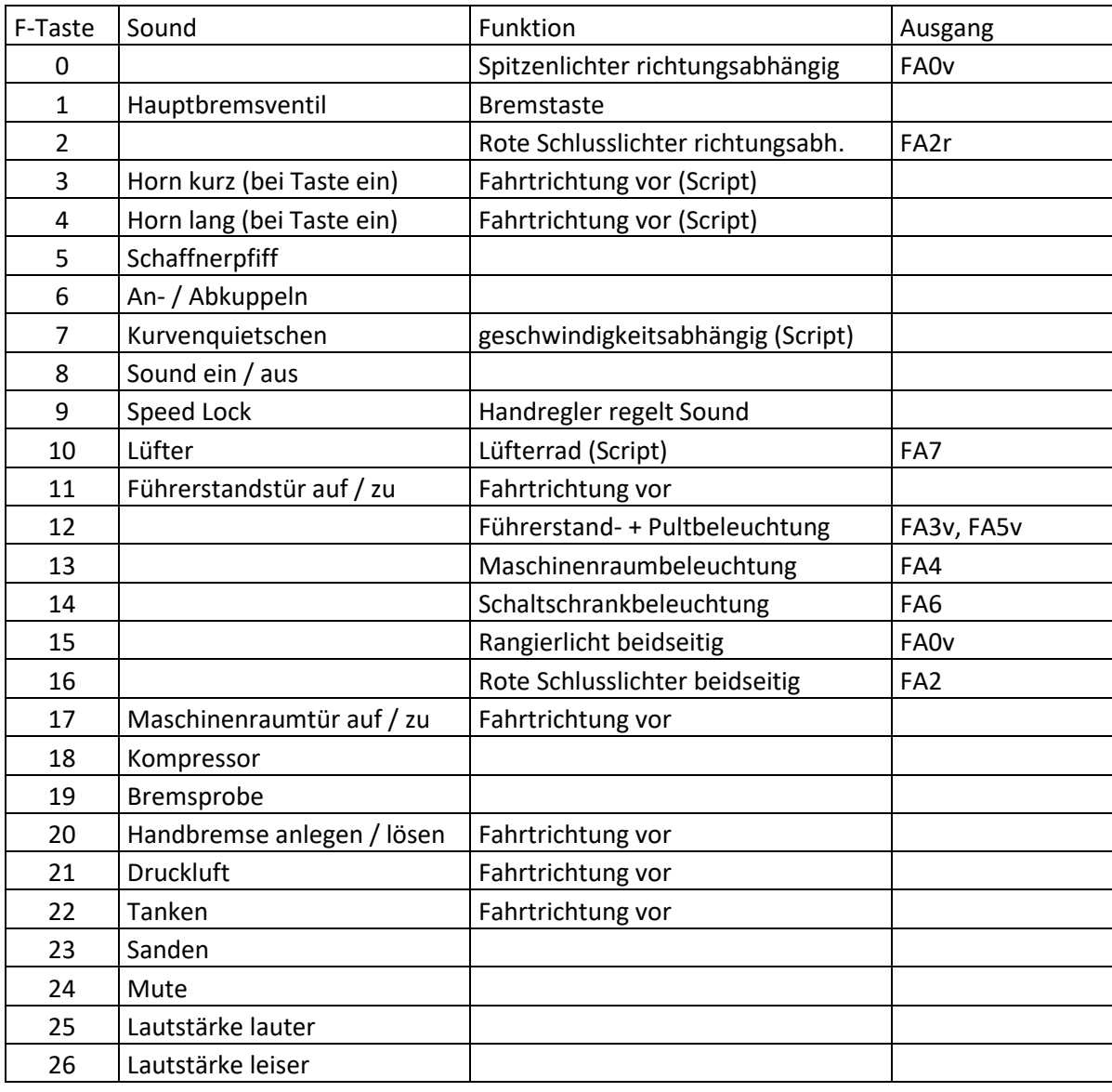

## **Zufallssounds:**

Z1: Kompressor (nach Anhalten) Z2: Kompressor

### **Geänderte CVs:**

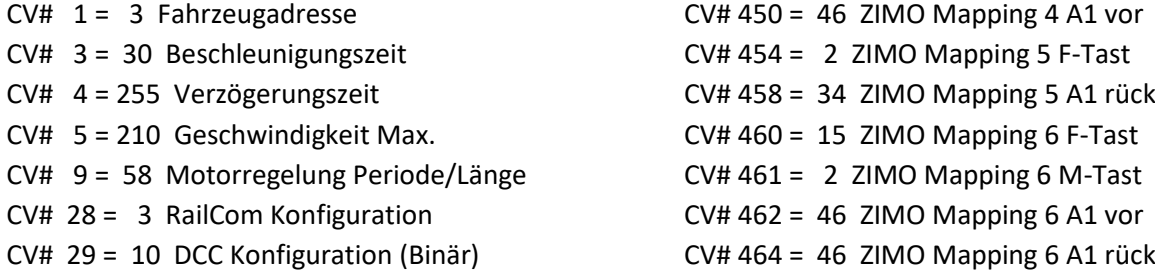

- 
- CV# 33 = 0 Function Mapping F0v CV# 466 = 16 ZIMO Mapping 7 F-Tast

CV# 44 = 0 Function Mapping F10 CV# 468 = 34 ZIMO Mapping 7 A1 vor CV# 57 = 110 Motorreg. Referenzspg. CV# 470 = 34 ZIMO Mapping 7 A1 rück CV# 60 = 100 Dimmwert allgemein CV# 510 = 160 ZIMO Mapping Dimmwert 3 CV# 105 = 145 User data 1 CV# 511 = 80 ZIMO Mapping Dimmwert 4 CV# 106 = 12 User data 2 CV# 512 = 80 ZIMO Mapping Dimmwert 5 CV# 125 = 88 Effekte Lvor CV# 513 = 19 F1 Sound-Nummer CV# 126 = 88 Effekte Lrück CV# 514 = 64 F1 Lautstärke CV# 127 = 88 Effekte FA1 CV# 525 = 33 F5 Sound-Nummer  $CV# 128 = 88$  Effekte FA2  $CV# 526 = 91$  F5 Lautstärke CV# 147 = 160 Motorreg. min. Timeout CV# 528 = 26 F6 Sound-Nummer  $CV# 148 = 100$  Motorreg. D-Wert CV# 529 = 64 F6 Lautstärke CV# 149 = 150 Motorreg. fixer P-Wert CV# 530 = 8 F6 Loop-Info CV# 152 = 1 Dimm-Maske FA7-FA12, RiBi CV# 543 = 27 F11 Sound-Nummer CV# 154 = 16 ZIMO Konfig 2 (Binär) CV# 544 = 128 F11 Lautstärke CV# 158 = 108 ZIMO Konfig 3 (Binär) CV# 545 = 24 F11 Loop-Info CV# 190 = 60 Effekte Aufdimm CV# 561 = 53 F17 Sound-Nummer CV# 191 = 30 Effekte Abdimm CV# 562 = 91 F17 Lautstärke CV# 254 = 64 Projekt-ID CV# 563 = 24 F17 Loop-Info CV# 256 = 2 Projekt-ID CV# 564 = 24 F18 Sound-Nummer CV# 265 = 101 Auswahl Loktyp CV# 565 = 181 F18 Lautstärke CV# 266 = 35 Gesamtlautstärke CV# 566 = 72 F18 Loop-Info CV# 273 = 22 Anfahrverzögerung CV# 567 = 21 F19 Sound-Nummer CV# 284 = 15 Schwelle für Verzögerungs-Lautstärke CV# 568 = 91 F19 Lautstärke CV# 285 = 30 Dauer der Verzögerungs-Lautst. [0,1s] CV# 569 = 8 F19 Loop-Info CV# 288 = 70 Brems-Quietsch-Mindestfahrzeit [0,1s] CV# 578 = 181 Bremsenquietschen Lautstärke CV# 309 = 1 Bremstaste Taste (1-28) CV# 581 = 54 Anfahrpfiff Sound-Nummer CV# 313 = 124 Mute-Taste CV# 585 = 55 EMotor Sound Nummer CV# 314 = 45 Mute Ein-/Ausblendzeit [0,1s] CV# 673 = 28 F20 Sound-Nummer CV# 315 = 25 Z1 Min'intervall CV# 674 = 91 F20 Lautstärke CV# 316 = 25 Z1 Max'intervall CV# 675 = 24 F20 Loop-Info CV# 317 = 15 Z1 Abspieldauer [s] CV# 676 = 58 F21 Sound-Nummer CV# 318 = 120 Z2 Min'intervall CV# 677 = 128 F21 Lautstärke CV# 319 = 160 Z2 Max'intervall CV# 678 = 16 F21 Loop-Info CV# 320 = 13 Z2 Abspieldauer [s] CV# 679 = 32 F22 Sound-Nummer CV# 349 = 17 Bremstaste Verlauf (wie CV4) CV# 680 = 64 F22 Lautstärke CV# 356 = 9 Speed Lock-Taste CV# 681 = 88 F22 Loop-Info CV# 372 = 120 EMotor Lautstärke Beschleunigen CV# 682 = 31 F23 Sound-Nummer CV# 373 = 100 EMotor Lautstärke Bremsen CV# 683 = 64 F23 Lautstärke CV# 395 = 85 Max. Lautstärke CV# 684 = 72 F23 Loop-Info CV# 396 = 26 Leiser-Taste CV# 744 = 24 Z1 Sound-Nummer CV# 397 = 25 Lauter-Taste CV# 745 = 181 Z1 Lautstärke CV# 430 = 12 ZIMO Mapping 1 F-Tast CV# 746 = 8 Z1 Loop-Info CV# 432 = 163 ZIMO Mapping 1 A1 vor CV# 747 = 24 Z2 Sound-Nummer CV# 433 = 133 ZIMO Mapping 1 A2 vor CV# 748 = 181 Z2 Lautstärke  $CV# 436 = 13$  ZIMO Mapping 2 F-Tast CV# 749 = 8 Z2 Loop-Info

CV# 34 = 0 Function Mapping F0r CV# 467 = 29 ZIMO Mapping 7 M-Tast CV# 287 = 75 Brems-Quietsch-Schwelle CV# 577 = 23 Bremsenquietschen Sound-Nummer CV# 448 = 29 ZIMO Mapping 4 F-Tast CV# 990 = 30 Script 8 Timer

#### **Sample Info.:**

- 19 Hptbremsventil\_kurz.wav 35 Pfiff-sehr-kurz2.wav
- 20 Luft-ablassen.wav 36 Pfiff-kurz.wav
- 21 Bremse\_anlegen-lösen.wav 37 Pfiff-kurz2.wav
- 22 Bremse loesen.wav 38 Pfiff-2xkurz.wav
- 
- 
- 
- 27 Führerstandstüren\_auf-zu.wav 42 Pfiff-mittel-kurz.wav
- 28 Handbremse an-lösen kurz.wav 43 Pfiff lang.wav
- 
- 30 Kurvenquietschen\_kurz.wav 45 Pfiff\_kurz-lang.wav
- 
- 
- 33 Schaffnerpfiff DB echo.wav 58 Luftzisch kurz.wav
- 
- CV# 438 = 132 ZIMO Mapping 2 A1 vor CV# 980 = 181 Script 1 Lautstärke Sound 1 CV# 440 = 132 ZIMO Mapping 2 A1 rück CV# 981 = 181 Script 1 Lautstärke Sound 2 CV# 442 = 14 ZIMO Mapping 3 F-Tast CV# 982 = 181 Script 6 Lautstärke Sound CV# 444 = 102 ZIMO Mapping 3 A1 vor CV# 983 = 181 Script 7 Lautstärke Sound CV# 446 = 102 ZIMO Mapping 3 A1 rück CV# 984 = 181 Script 3 Lautstärke Sound
	-
	-
	-
	-
	-
- 23 Bremsen.wav 39 Pfiff\_mittel.wav
- 24 Kompressor kurz.wav 10 40 Pfiff-kurz-mittel.wav
- 26 An-Abkuppeln.wav 41 Pfiff-mittel-sehr-kurz.wav
	-
	-
- 29 Schienenknarren.wav 44 Pfiff-lang-kurz.wav
	-
- 31 Sanden.wav 46 Pfiff\_mittel-lang.wav
- 32 Tanken.wav 53 Maschinenraumtür\_auf-zu.wav
	-
- 34 Pfiff-sehr-kurz.wav 59 Pfiff-kurz2\_mittel2.wav

#### **Scripte:**

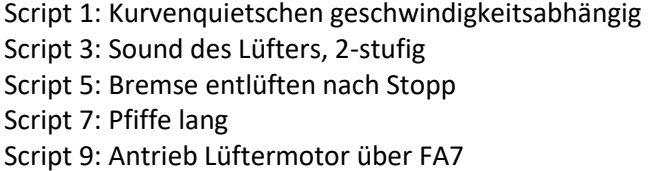

Script 2: Licht dimmen bei Dieselstart Script 4: Tatzlagergrummeln Script 6: Pfiffe kurz Script 8: Timer Führerstandslicht

Dieses Soundprojekt wurde für ZIMO 16-Bit MS-Decoder erstellt, es ist nicht auf ZIMO MX-Decodern abspielbar.

Bei Fragen: epoche4@gmail.com

Ich wünsche Ihnen viel Freude mit dem Soundprojekt.